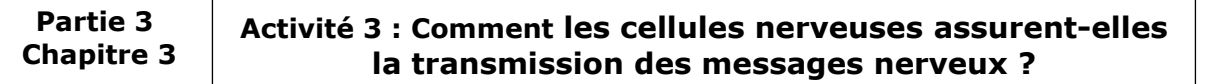

On sait que la commande des mouvements nécessite le transmission de messages nerveux sensitifs et moteurs entre des organes éloignés. On cherche à comprendre comment les cellules nerveuses transmettent les messages nerveux dans l'organisme en réalisant le travail suivant.

1. Réalisez les expériences suivantes avec l'application « synapse » mise à votre disposition et en sélectionnant la deuxième animation. **(Num) (5 min)** *Les électrodes permettent de stimuler l'axone du neurone 1 ou du neurone 2 et les oscilloscopes permettent d'enregistrer l'activité électrique des neurones.*

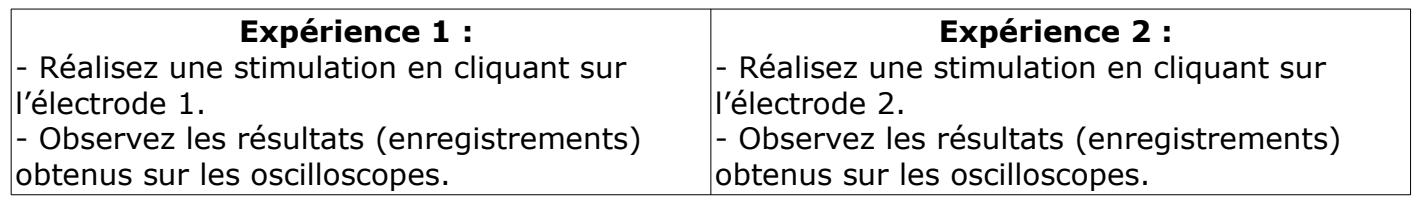

2. Complétez le compte rendu des expériences ci-dessous. **(Com) (5 min)**

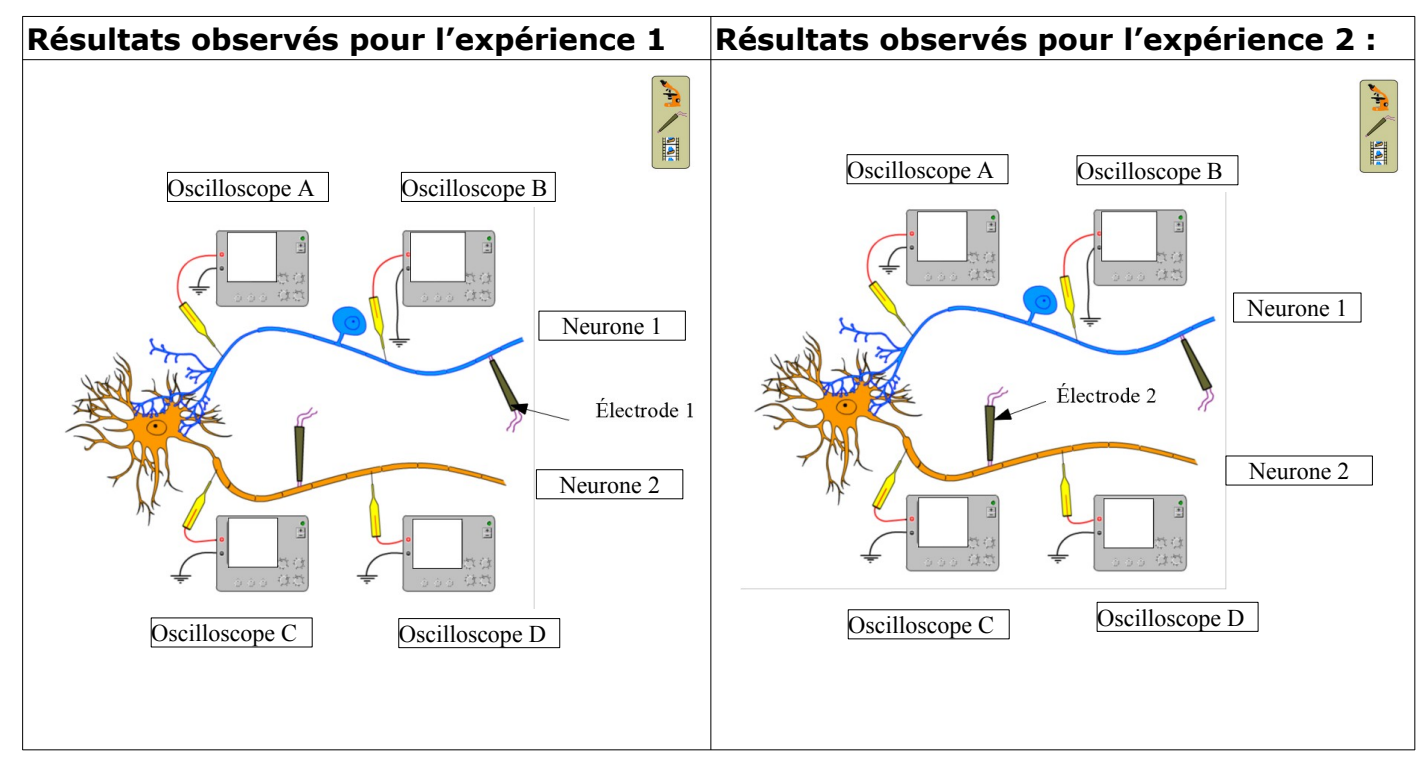

3. Interprétez les résultats obtenus pour en déduire la nature et le sens de déplacement des messages nerveux. (Int) **(10 min) (10 min)** 

Dans l'expérience 1, j'observe des signaux électriques sur les oscilloscopes ...................... Dans l'expérience 2, j'observe des signaux électriques sur les oscilloscopes .................... J'en déduis que les messages nerveux sont de nature ………………... et qu'ils circulent du neurone … au neurone ….

## 4. Représentez le déplacement des messages nerveux par des flèches bleues sur le document suivant. **(Com) (5 min)**

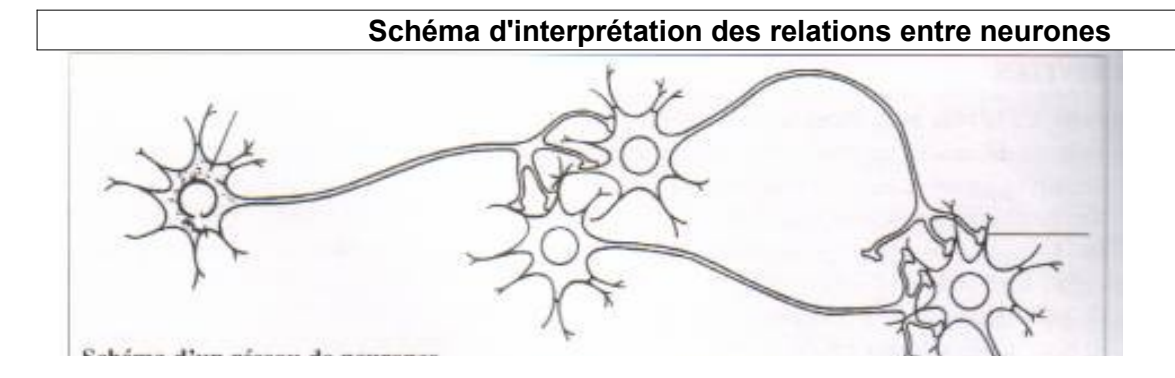

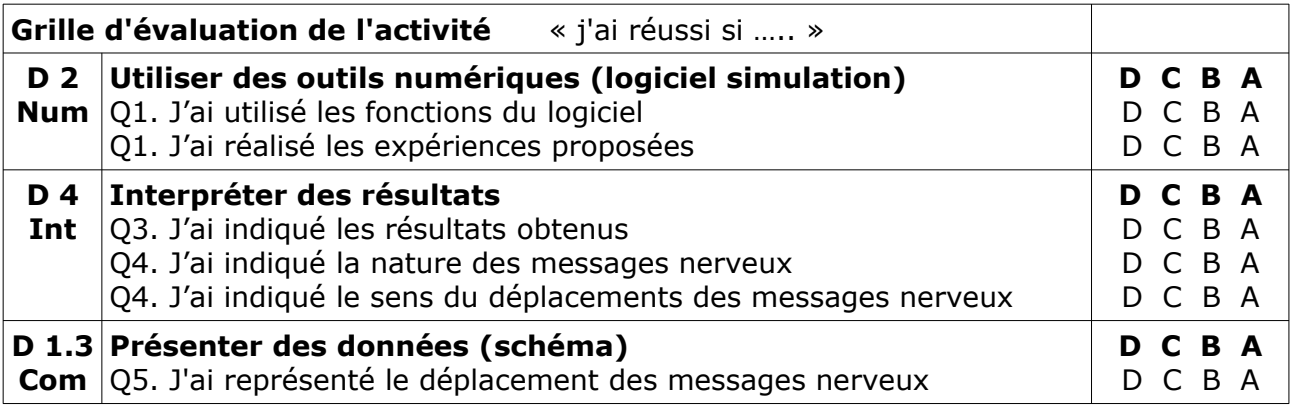